## **Analysis of Cavendish's density data... via SAS**

## **Proc means data=sasuser.density; Proc reg data=sasuser.density; run;** model density = ; run;

Analysis Variable : DENSITY

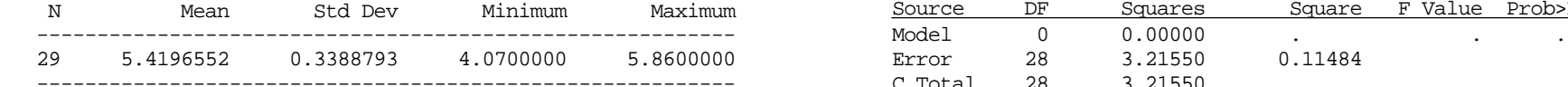

# **Proc univariate data=sasuser.density;**

Univariate Procedure C.V. 6.25278

### Variable=DENSITY Parameter Estimates

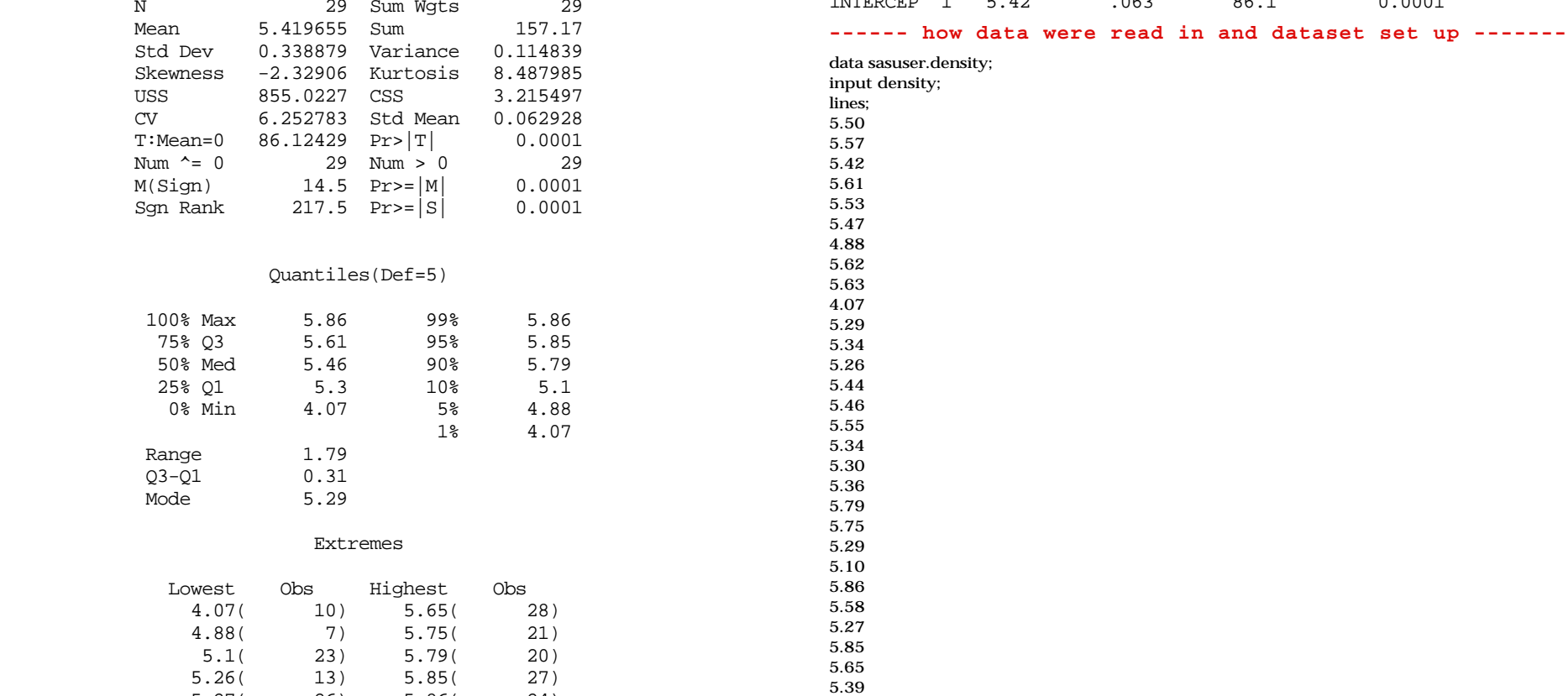

Dependent Variable: DENSITY

# Analysis of Variance

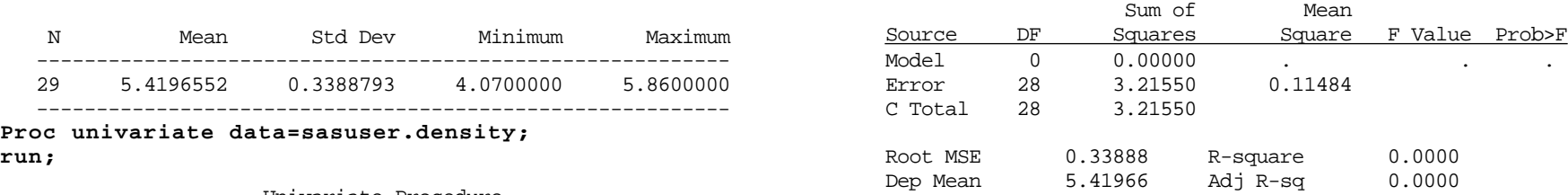

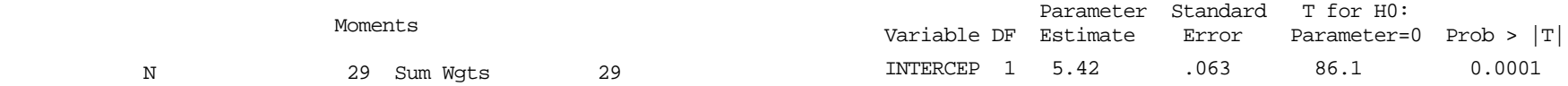

5.47  $4.88$ <br> $5.62$ 4.07<br>5.29 5.75<br>5.29  $5.10$ <br> $5.86$  $5.27($  26)  $5.86($  24) ;